$<<$ SQL Server2000 $>>$ 

<<SQL Server2000 >>

- 13 ISBN 9787115154804
- 10 ISBN 7115154805

出版时间:2007-4

页数:222

PDF

更多资源请访问:http://www.tushu007.com

 $<<$ SQL Server2000 $>>$ 

SQL Server 2000 **H**  $\blacksquare$   $\blacksquare$   $\blacksquare$ Microsoft SQL Server 2000  $SQL$  Server  $2000$   $10$ 

SQL Server SQL Server

SQL Server 2000

SQL Server 2000 **SQL Server**  $\alpha$ 

SQL Server

## <<SQL Server2000 >>>

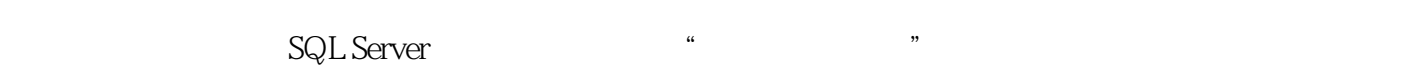

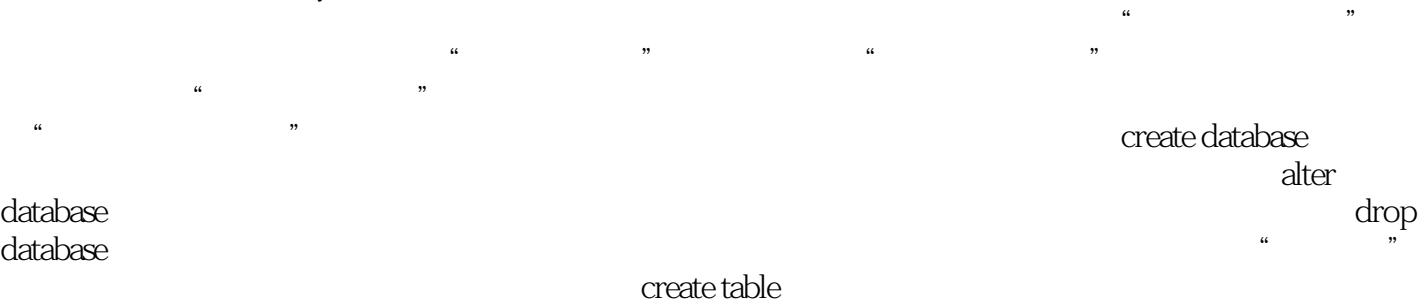

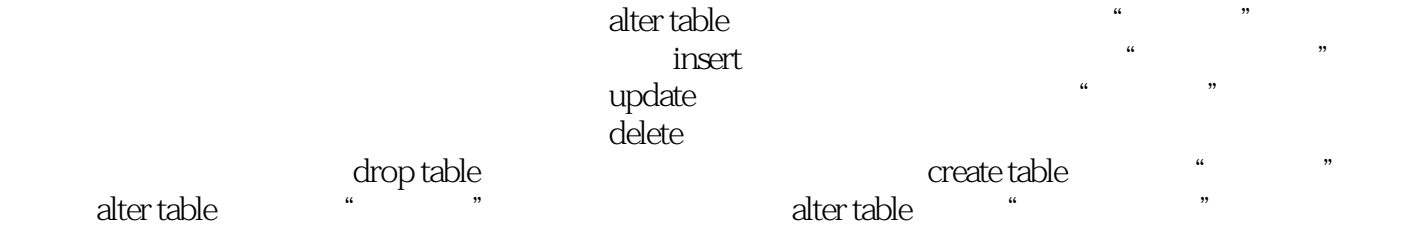

insert " " http://www.insert " " http://www.insert " when the contract of the contract of the contract of the contract of the contract of the contract of the contract of the contract of the contract of the contract o 语句删除"教师表"中的记录项目小结思考和练习项目四 设置主键、外键和索引任务一 为"学生  $\overline{r}$ 

create table and alternative value of table alternative values and  $\alpha$  alternative values and  $\alpha$  $\mu$  and  $\mu$  or  $\mu$  or  $\mu$  and  $\mu$  or  $\mu$ create table and contract table alter table

alter table a control to the set of the set of the set of the set of the set of the set of the set of the set o  $\begin{minipage}{0.9\linewidth} \textbf{create index} & \textbf{drop index} \\ \textbf{if} & \textbf{map} & \textbf{if} \\ \textbf{map} & \textbf{map} & \textbf{map} \end{minipage}$  为"专业表"、"班级表"和"教师表"设置主键实训二 定义"班级表"与"专业表"的关系实  $\frac{1}{2}$  and  $\frac{1}{2}$  and  $\frac{1}{2}$  becomes the contract and  $\frac{1}{2}$  and  $\frac{1}{2}$  and  $\frac{1}{2}$  and  $\frac{1}{2}$  and  $\frac{1}{2}$  and  $\frac{1}{2}$  and  $\frac{1}{2}$  and  $\frac{1}{2}$  and  $\frac{1}{2}$  and  $\frac{1}{2}$  and  $\frac{1}{2}$  and  $\frac{$ 

信息操作一 显示"学生姓名"、"职务"和"入学日期"等指定列操作二 使用表达式对列计算并 where  $\hbox{like}$ between...and... distinct case...when... convert  $\mathbf s$ ubstring and  $\mathbf s$ 

 $\mathsf{max}$  max min  $sum \space$  $\frac{1}{\sqrt{2}}$  group by that is a having having that  $\frac{1}{\sqrt{2}}$ 统计结果任务三 用子查询作成绩对比操作一 使用any的子查询操作二 使用all的子查询项目实训实 B01 avgsum count B01 avg B01

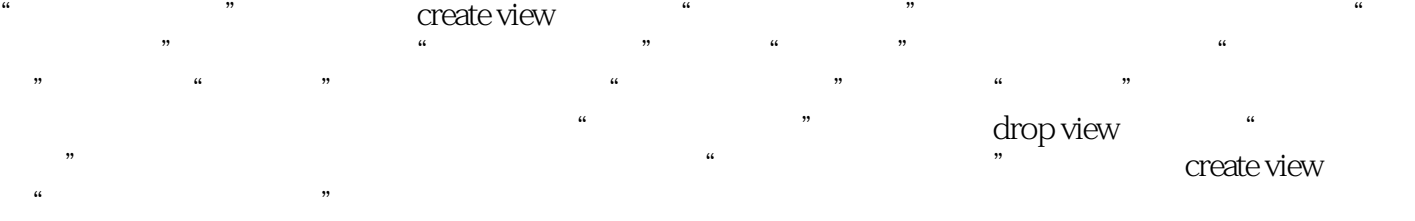

## <<SQL Server2000 >>>

 $\frac{1}{2}$  and  $\frac{1}{2}$  and  $\frac{1}{2}$  a  $\mathfrak{m}$  , and  $\mathfrak{m}$  , and  $\mathfrak{m}$  , and  $\mathfrak{m}$  , and  $\mathfrak{m}$  and  $\mathfrak{m}$  and  $\mathfrak{m}$ "课程表"的左连接查询操作二 "教师表"与"课程表"的右连接查询操作三 "教师表"与"课  $\mathcal{R}$  , and  $\mathcal{R}$  , and  $\mathcal{R}$  , and  $\mathcal{R}$  , and  $\mathcal{R}$  , and  $\mathcal{R}$  , and  $\mathcal{R}$  , and  $\mathcal{R}$  , and  $\mathcal{R}$  , and  $\mathcal{R}$  , and  $\mathcal{R}$  , and  $\mathcal{R}$  , and  $\mathcal{R}$  , and  $\mathcal{R}$  , and  $\mathcal{R}$  , exist exist

 $\frac{R}{\sqrt{R}}$ 

sp\_addumpdevice www.watchington.com/watchington.com/watchington.com/watchington.com/watchington.com/ backup database

 在【还原数据库】窗口中还原数据库操作二 用restore database语句还原数据库项目实训实训一 为pubs创建备份设备"PubsBackupDevice"实训二 备份pubs到PubsBackupDevice实训三 从PubsBackupDevice还原pubs项目小结思考和练习项目十 导入、导出数据任务一 导出数据到Excel  $\frac{N}{\sqrt{N}}$  and  $\frac{N}{\sqrt{N}}$  and  $\frac{N}{\sqrt{N}}$ 

**Excel** Excel  $\text{SQL Server}$  SQL Server ODBC

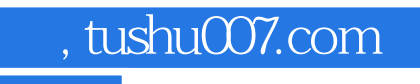

## $<<$ SQL Server2000 $>>$

本站所提供下载的PDF图书仅提供预览和简介,请支持正版图书。

更多资源请访问:http://www.tushu007.com